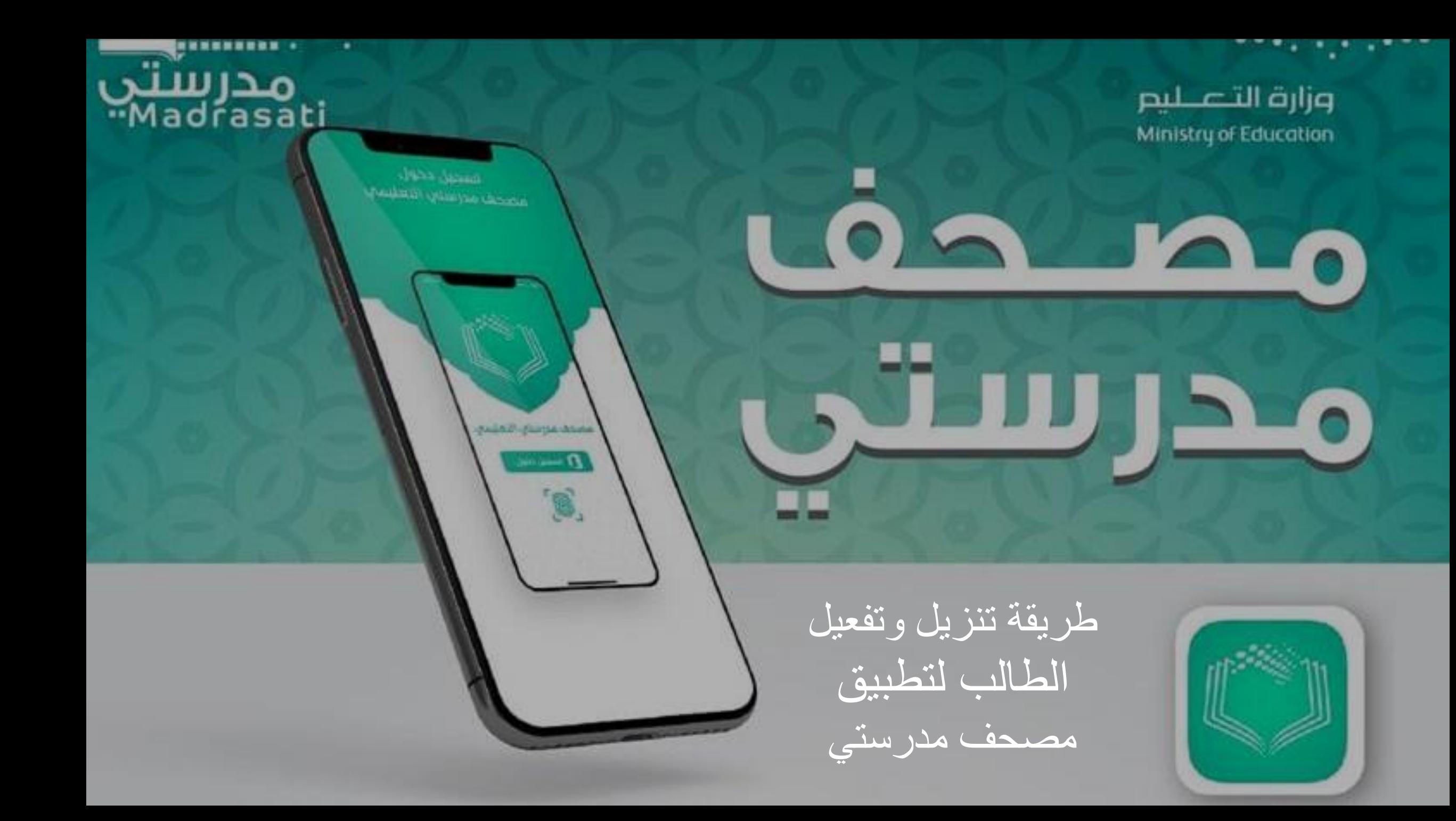

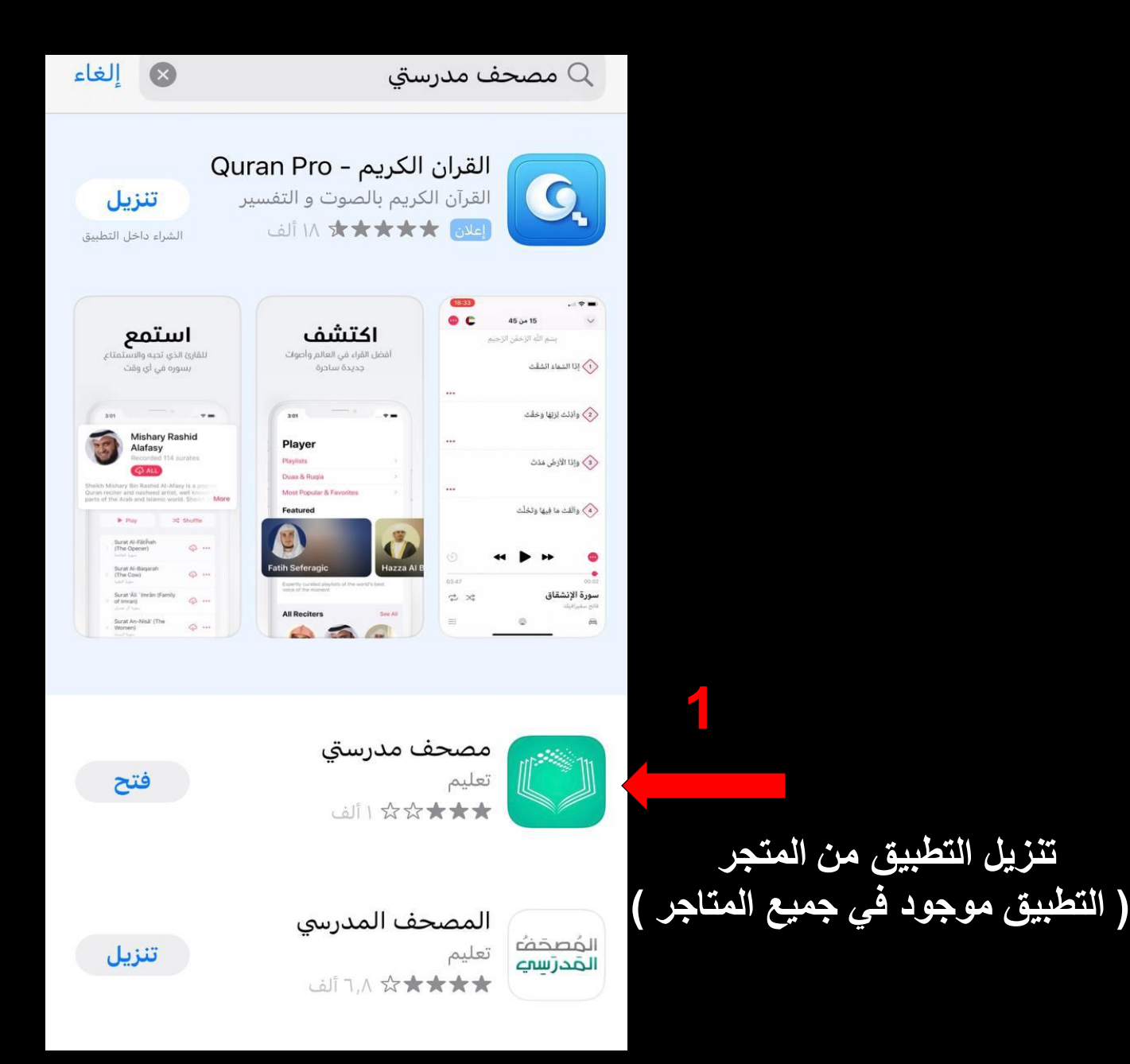

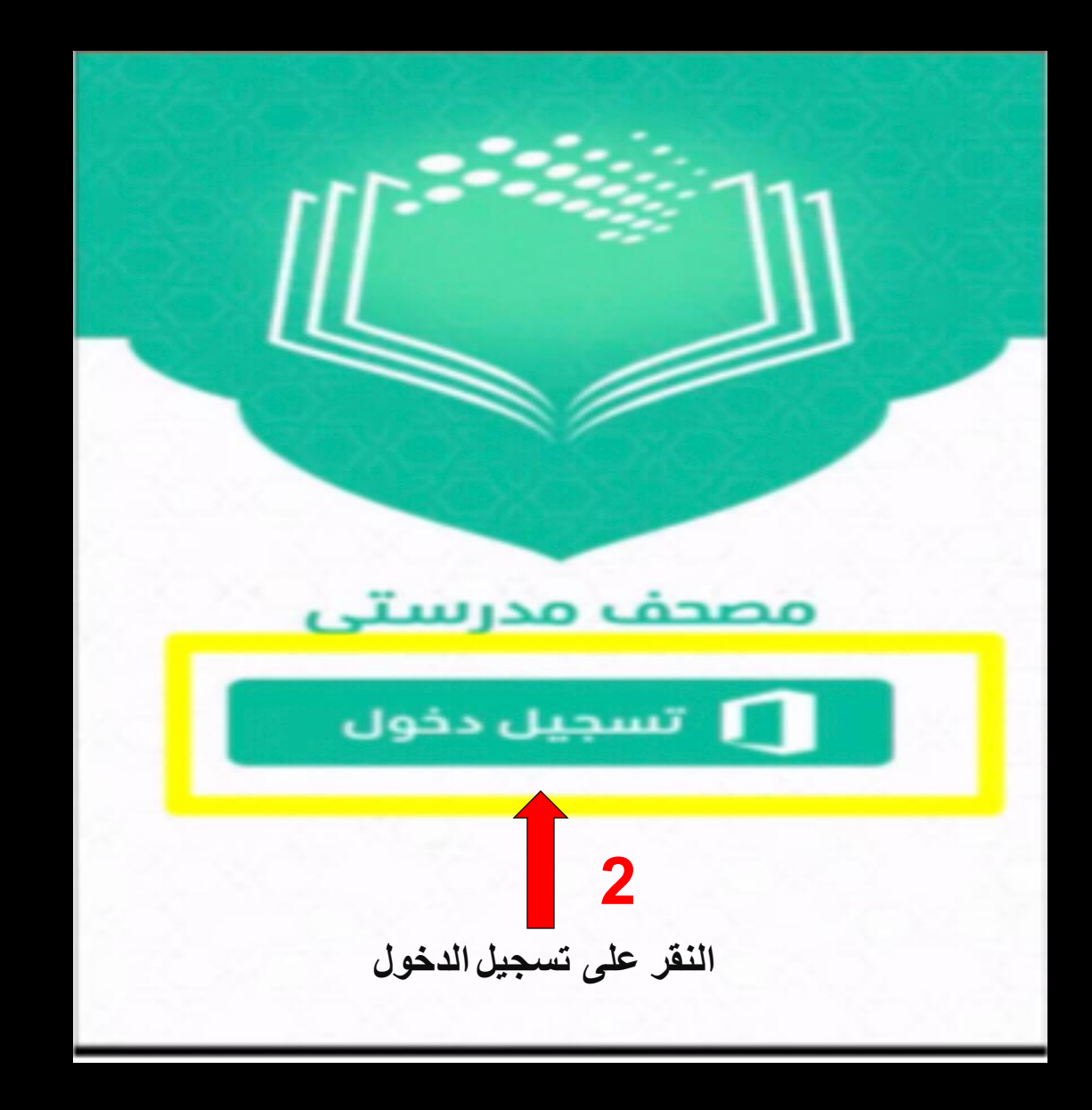

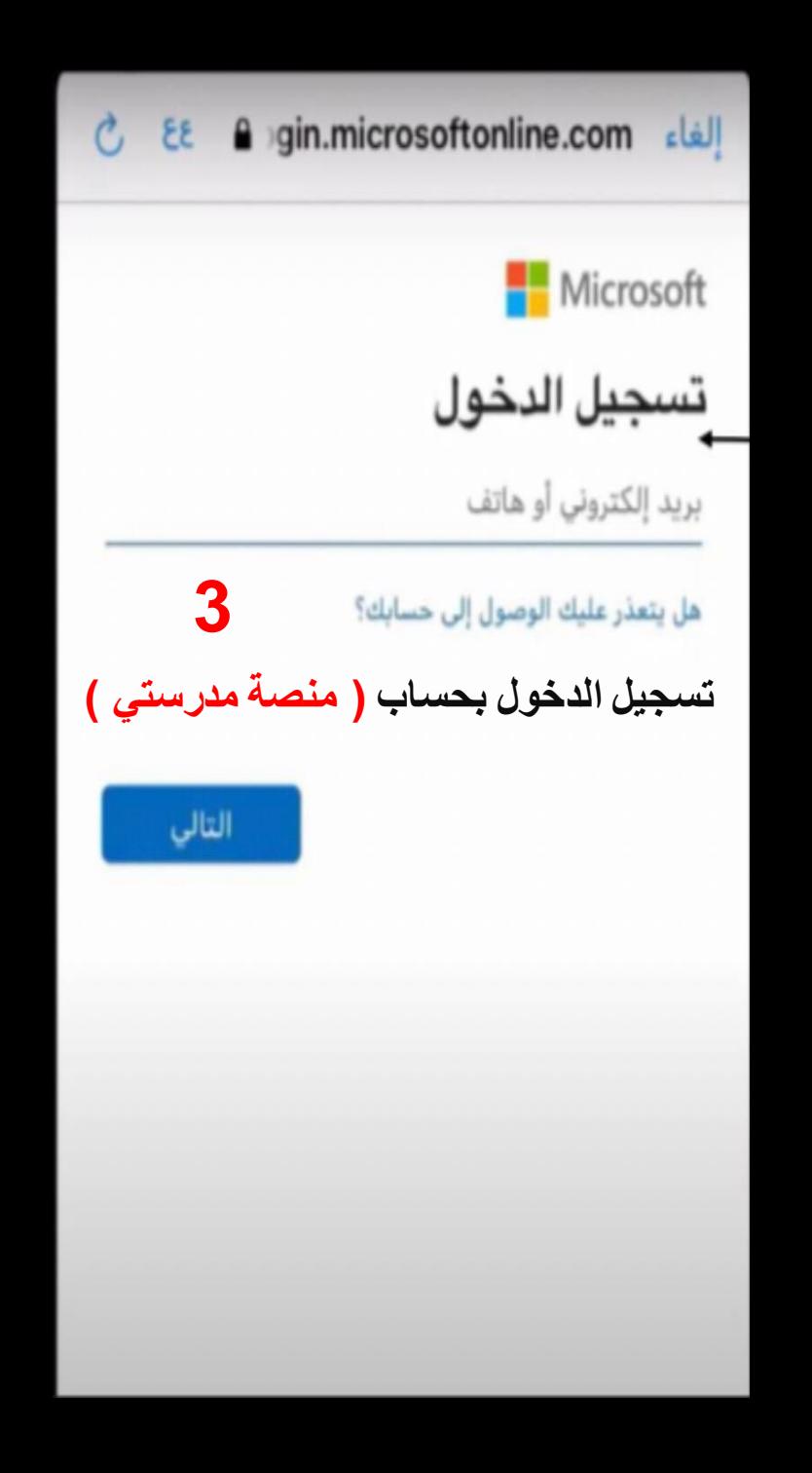

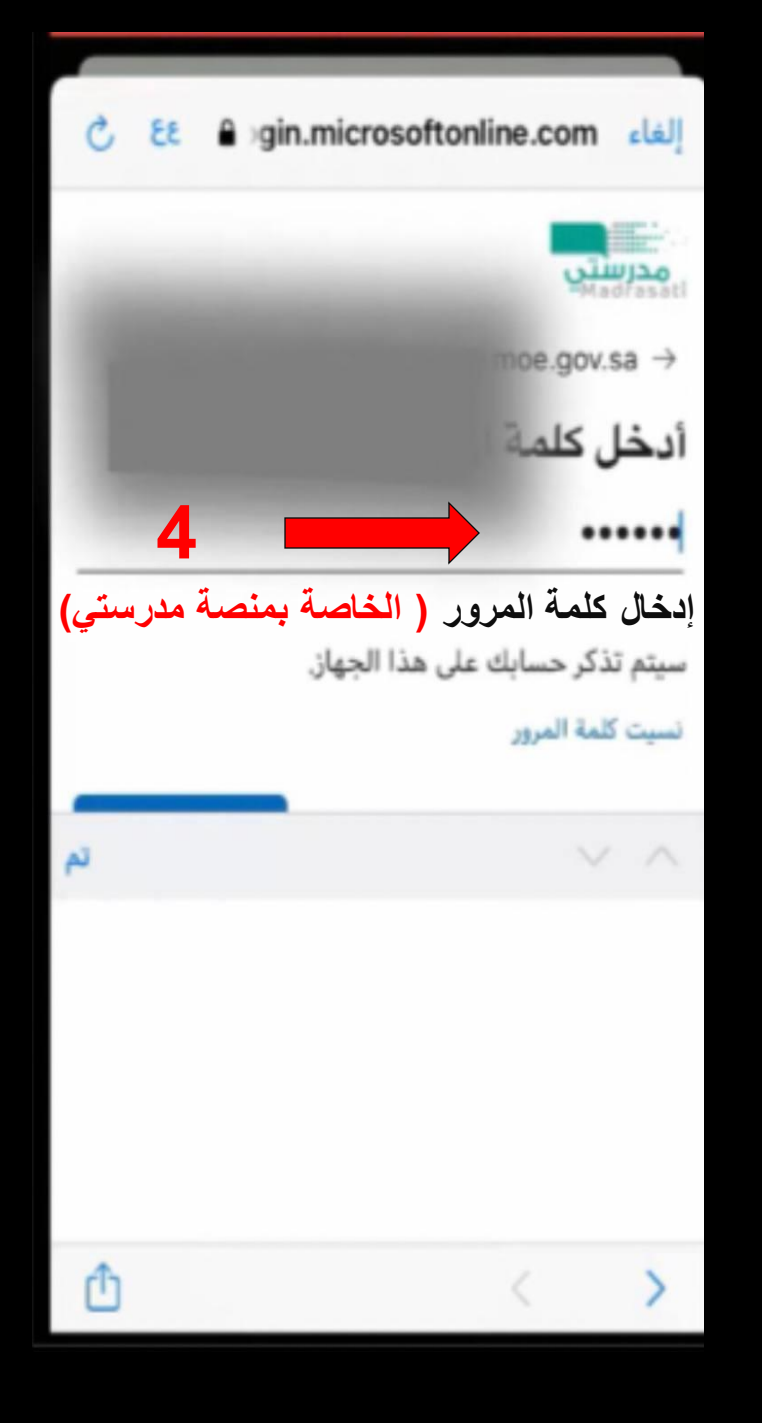

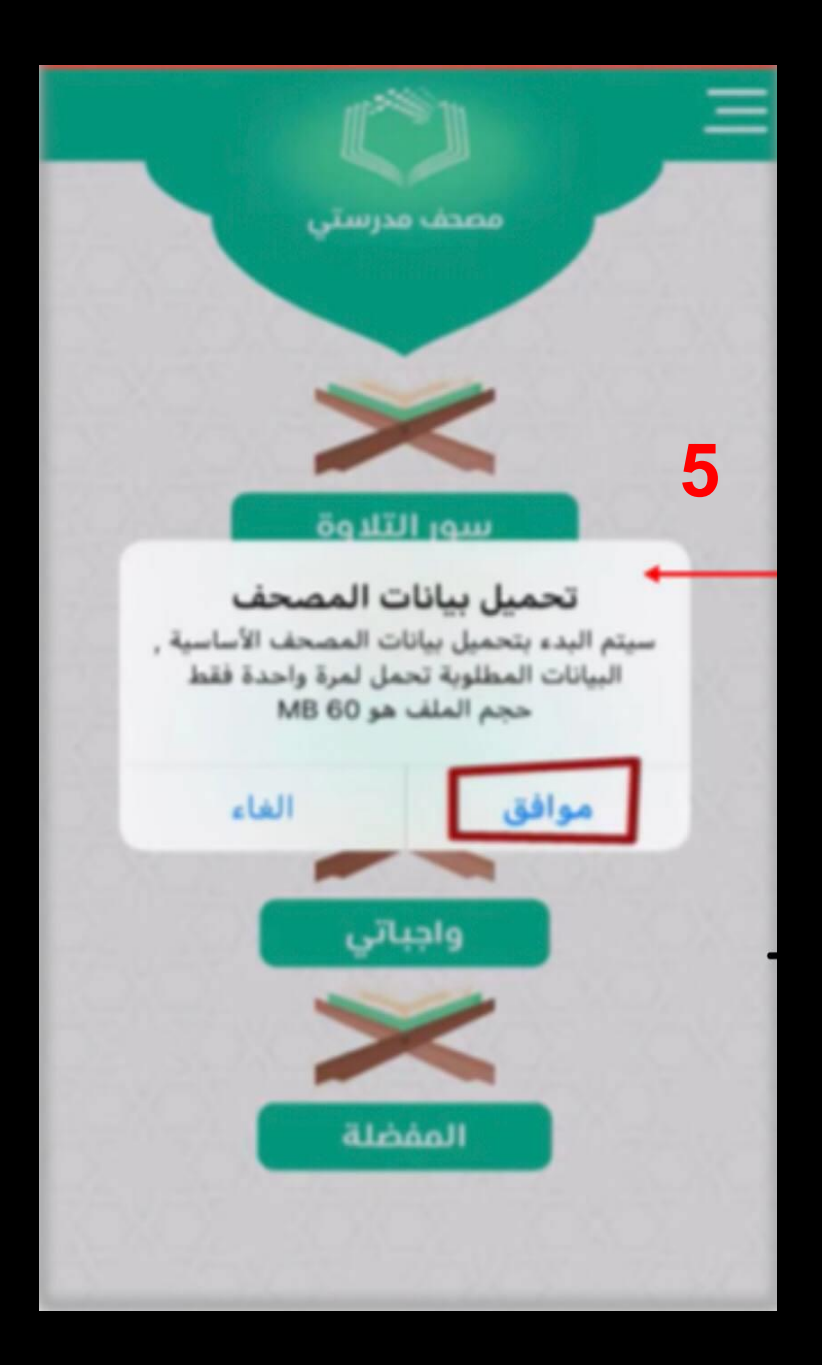

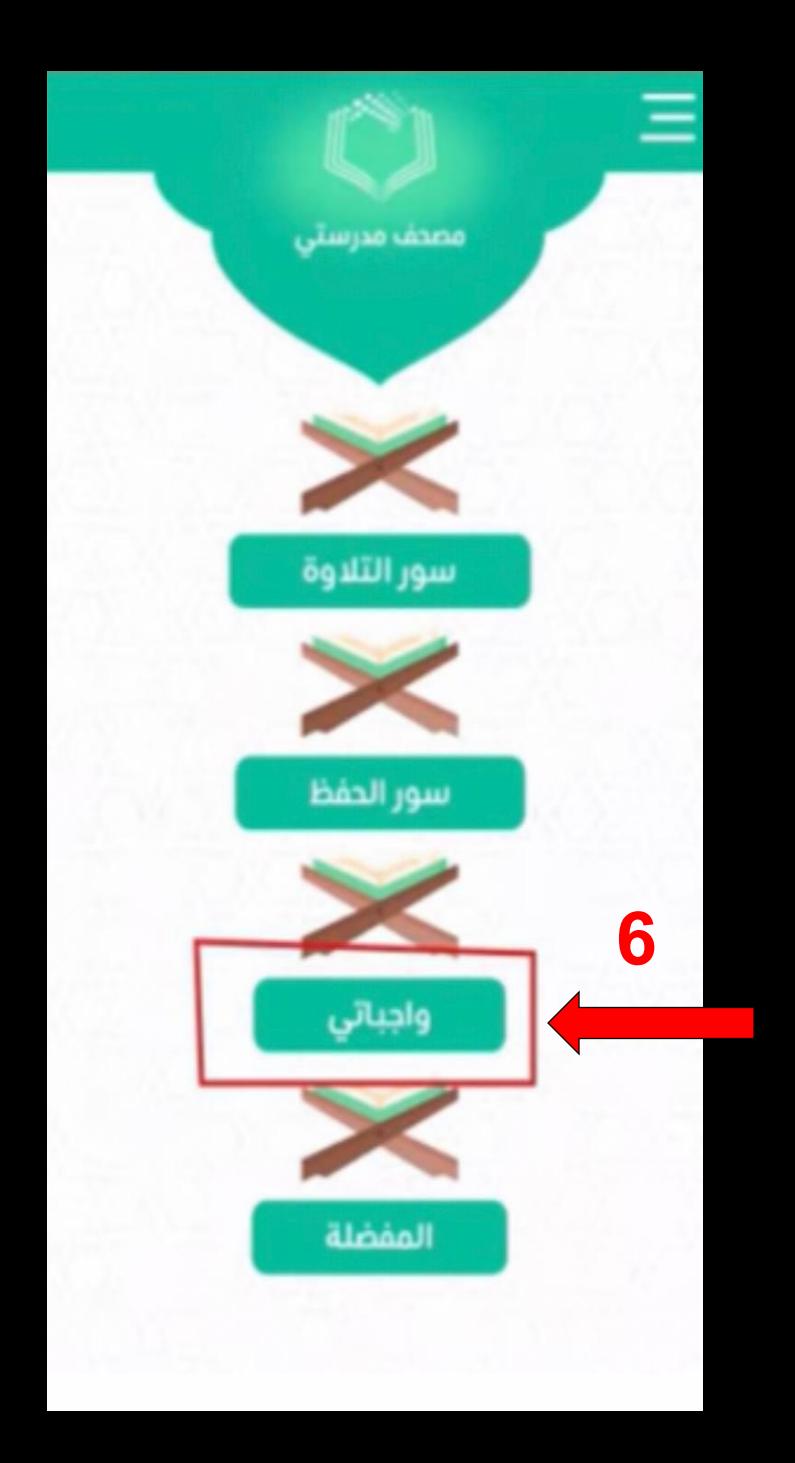

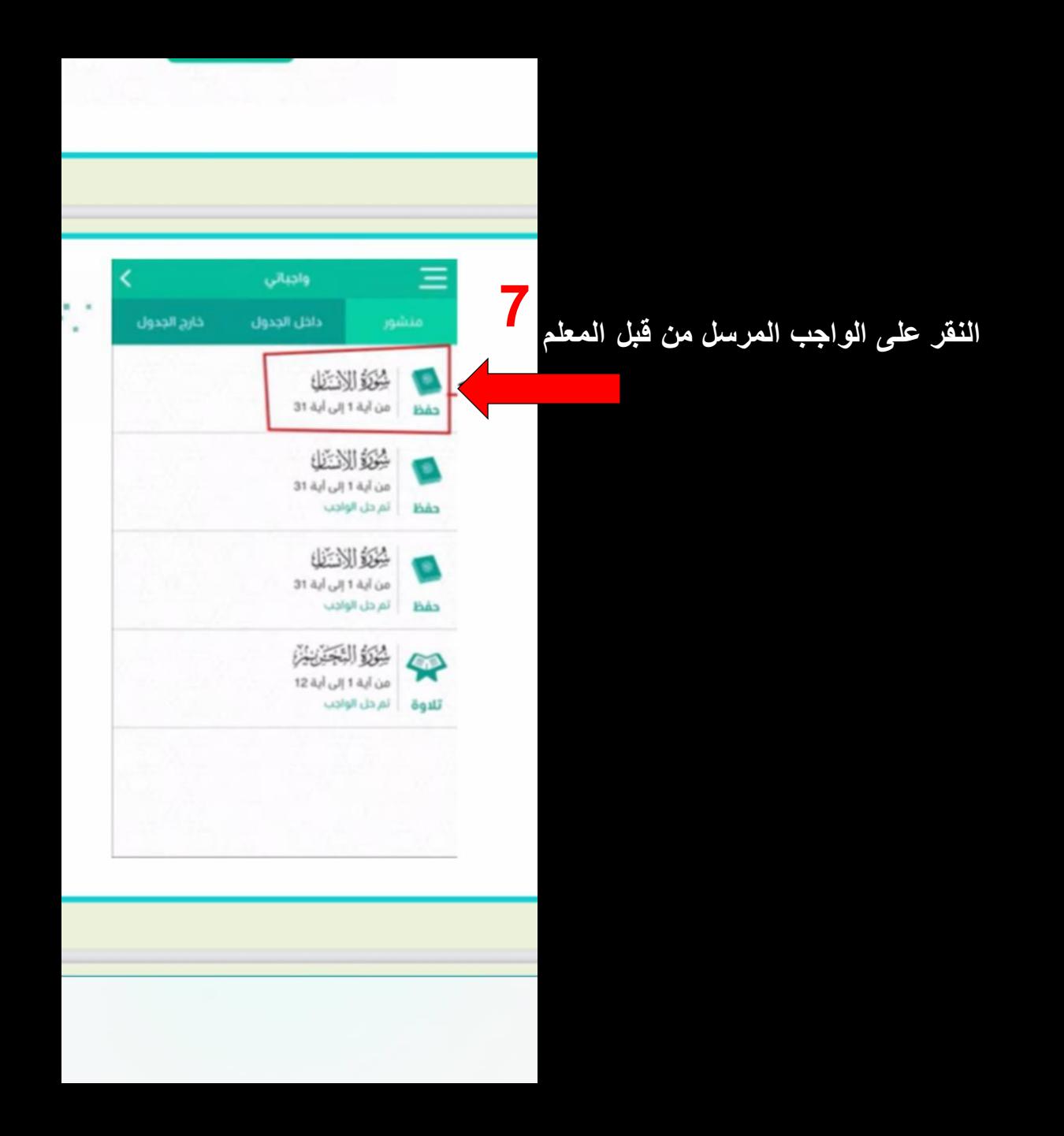

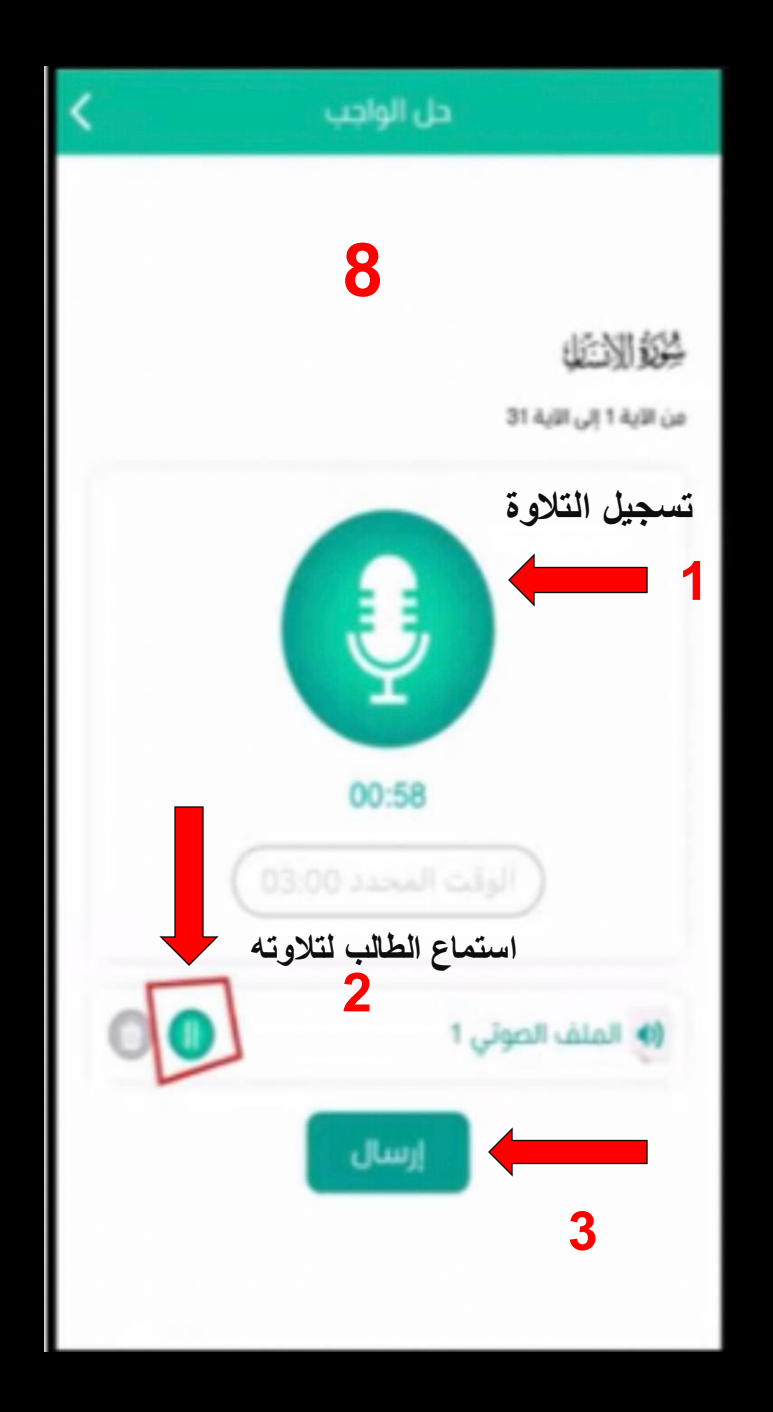

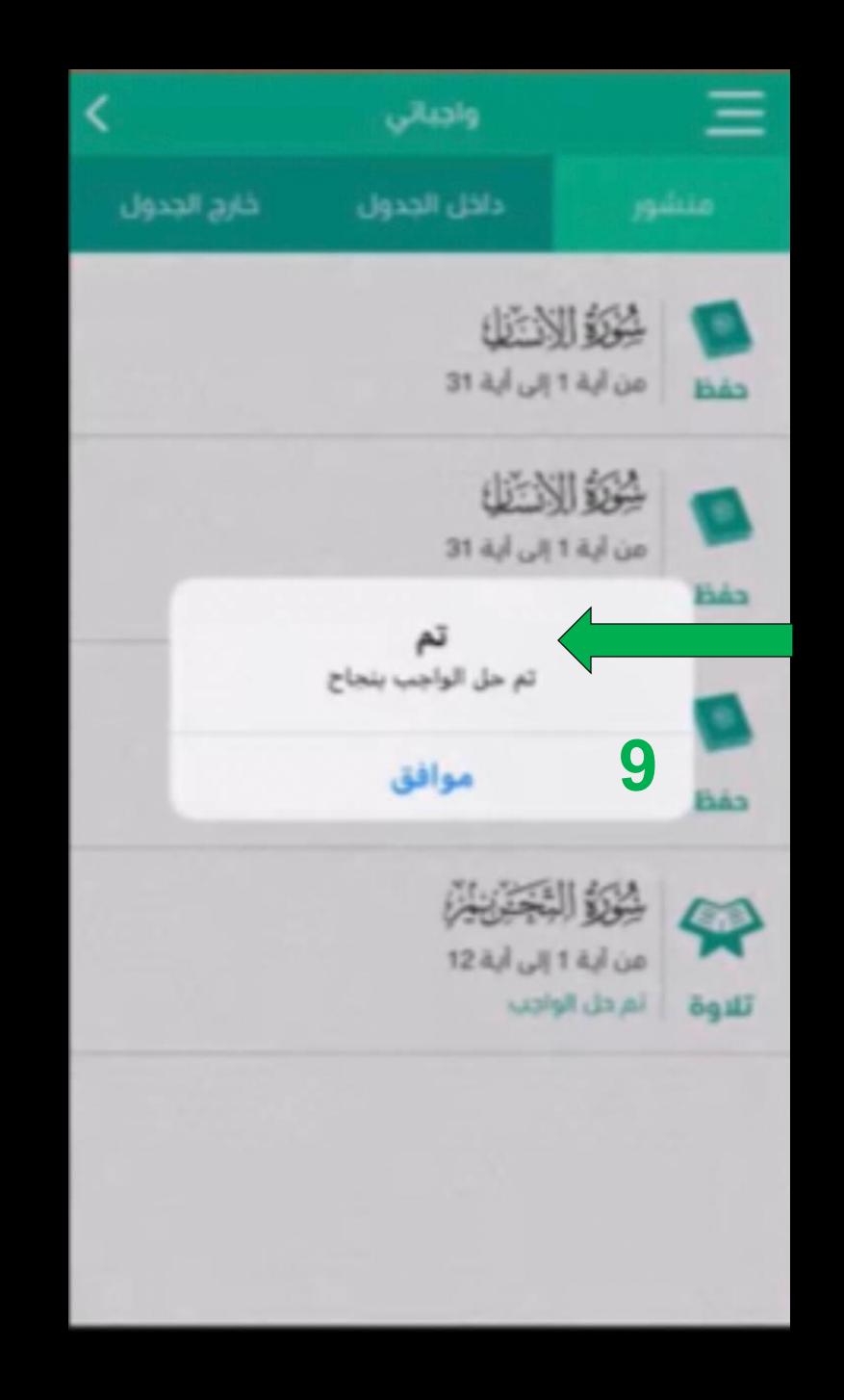

**إعداد أ / أحمد جمعان الصبحي مدرسة : اليمامة المتوسطة التابعة لمكتب التعليم بشمال مكة المكرمة**